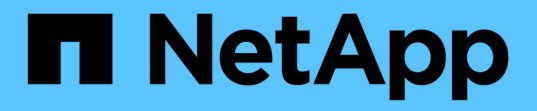

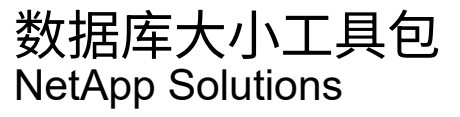

NetApp May 03, 2024

This PDF was generated from https://docs.netapp.com/zh-cn/netappsolutions/databases/db\_sizing\_ora\_anf.html on May 03, 2024. Always check docs.netapp.com for the latest.

# 目录

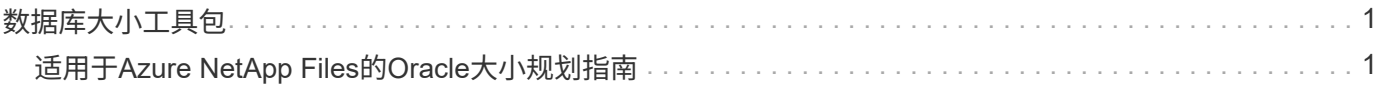

# <span id="page-2-0"></span>数据库大小工具包

# <span id="page-2-1"></span>适用于**Azure NetApp Files**的**Oracle**大小规划指南

NetApp公司Allen Cao、Niyaz Mohamed

## 目的

要将现有Oracle工作负载从一个平台迁移到另一个平台、例如从内部环境迁移到公共云、需要对目标平台中的计 算和存储进行规模估算、以满足性能和服务级别要求。本文档演示了一个简单的工具包来实现这一目标。

与可能会随着时间推移而增长的新数据库应用程序不同、现有Oracle工作负载已在计算和存储需求方面确立了工 作负载模式、这些模式会记录在Oracle工作负载存储库或AWR中。此工具包利用HTML解析器从Oracle AWR中 检索相关信息。通过SQL脚本获取的数据库规模估算信息补充了这些结果、以便在重新定位Oracle数据库时提供 有意义的计算和存储指导。

此解决方案 可解决以下使用情形:

- 在将数据库从内部重新定位到Microsoft Azure云时、为Oracle数据库服务器计算提供规模估算指导。
- 在将数据库从内部重新定位到Microsoft Azure NetApp Files时、为Oracle数据库服务器存储提供规模估算指 导。

#### **audience**

此解决方案 适用于以下人员:

- 在内部私有数据中心或Microsoft Azure云环境中管理Oracle数据库的数据库管理员。
- 管理支持Oracle数据库的内置存储或Microsoft Azure NetApp Files存储的存储管理员。
- 喜欢将Oracle数据库从内部迁移到Microsoft Azure云的应用程序所有者。

### 许可证

访问、下载、安装或使用此工具包存储库中的内容即表示您同意中列出的许可条款 ["](https://netapp.sharepoint.com/sites/CIEBuilt-OnsTeam-DatabasesandApps/Shared%20Documents/Forms/AllItems.aspx?id=%2Fsites%2FCIEBuilt%2DOnsTeam%2DDatabasesandApps%2FShared%20Documents%2FDatabases%20and%20Apps%2FDatabase%20Solutions%2FDB%20Sizing%20Toolkits%2FOracle%20Sizing%20Guidance%20for%20ANF%2FLICENSE%2ETXT&parent=%2Fsites%2FCIEBuilt%2DOnsTeam%2DDatabasesandApps%2FShared%20Documents%2FDatabases%20and%20Apps%2FDatabase%20Solutions%2FDB%20Sizing%20Toolkits%2FOracle%20Sizing%20Guidance%20for%20ANF)[许可证文件](https://netapp.sharepoint.com/sites/CIEBuilt-OnsTeam-DatabasesandApps/Shared%20Documents/Forms/AllItems.aspx?id=%2Fsites%2FCIEBuilt%2DOnsTeam%2DDatabasesandApps%2FShared%20Documents%2FDatabases%20and%20Apps%2FDatabase%20Solutions%2FDB%20Sizing%20Toolkits%2FOracle%20Sizing%20Guidance%20for%20ANF%2FLICENSE%2ETXT&parent=%2Fsites%2FCIEBuilt%2DOnsTeam%2DDatabasesandApps%2FShared%20Documents%2FDatabases%20and%20Apps%2FDatabase%20Solutions%2FDB%20Sizing%20Toolkits%2FOracle%20Sizing%20Guidance%20for%20ANF)["](https://netapp.sharepoint.com/sites/CIEBuilt-OnsTeam-DatabasesandApps/Shared%20Documents/Forms/AllItems.aspx?id=%2Fsites%2FCIEBuilt%2DOnsTeam%2DDatabasesandApps%2FShared%20Documents%2FDatabases%20and%20Apps%2FDatabase%20Solutions%2FDB%20Sizing%20Toolkits%2FOracle%20Sizing%20Guidance%20for%20ANF%2FLICENSE%2ETXT&parent=%2Fsites%2FCIEBuilt%2DOnsTeam%2DDatabasesandApps%2FShared%20Documents%2FDatabases%20and%20Apps%2FDatabase%20Solutions%2FDB%20Sizing%20Toolkits%2FOracle%20Sizing%20Guidance%20for%20ANF)。

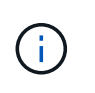

在使用此工具包存储库中的内容生成和/或共享任何衍生作品方面存在一些限制。在使用内容之 前、请确保您已阅读许可条款。如果您不同意所有条款、请勿访问、下载或使用此存储库中的内 容。

### 解决方案 部署

部署的前提条件

部署需要满足以下前提条件。

- Oracle AWR报告可捕获高峰应用程序工作负载期间数据库活动的快照。
- 访问Oracle数据库以使用数据库访问权限执行SQL脚本。

下载此工具包

从存储库中检索工具包 ["](https://netapp.sharepoint.com/sites/CIEBuilt-OnsTeam-DatabasesandApps/Shared%20Documents/Forms/AllItems.aspx?csf=1&web=1&e=uJYdVB&CID=bec786b6%2Dccaa%2D42e3%2Db47d%2Ddf0dcb0ce0ef&RootFolder=%2Fsites%2FCIEBuilt%2DOnsTeam%2DDatabasesandApps%2FShared%20Documents%2FDatabases%20and%20Apps%2FDatabase%20Solutions%2FDB%20Sizing%20Toolkits%2FOracle%20Sizing%20Guidance%20for%20ANF&FolderCTID=0x01200006E27E44A468B3479EA2D52BCD950351)[适用于](https://netapp.sharepoint.com/sites/CIEBuilt-OnsTeam-DatabasesandApps/Shared%20Documents/Forms/AllItems.aspx?csf=1&web=1&e=uJYdVB&CID=bec786b6%2Dccaa%2D42e3%2Db47d%2Ddf0dcb0ce0ef&RootFolder=%2Fsites%2FCIEBuilt%2DOnsTeam%2DDatabasesandApps%2FShared%20Documents%2FDatabases%20and%20Apps%2FDatabase%20Solutions%2FDB%20Sizing%20Toolkits%2FOracle%20Sizing%20Guidance%20for%20ANF&FolderCTID=0x01200006E27E44A468B3479EA2D52BCD950351)[ANF](https://netapp.sharepoint.com/sites/CIEBuilt-OnsTeam-DatabasesandApps/Shared%20Documents/Forms/AllItems.aspx?csf=1&web=1&e=uJYdVB&CID=bec786b6%2Dccaa%2D42e3%2Db47d%2Ddf0dcb0ce0ef&RootFolder=%2Fsites%2FCIEBuilt%2DOnsTeam%2DDatabasesandApps%2FShared%20Documents%2FDatabases%20and%20Apps%2FDatabase%20Solutions%2FDB%20Sizing%20Toolkits%2FOracle%20Sizing%20Guidance%20for%20ANF&FolderCTID=0x01200006E27E44A468B3479EA2D52BCD950351)[的](https://netapp.sharepoint.com/sites/CIEBuilt-OnsTeam-DatabasesandApps/Shared%20Documents/Forms/AllItems.aspx?csf=1&web=1&e=uJYdVB&CID=bec786b6%2Dccaa%2D42e3%2Db47d%2Ddf0dcb0ce0ef&RootFolder=%2Fsites%2FCIEBuilt%2DOnsTeam%2DDatabasesandApps%2FShared%20Documents%2FDatabases%20and%20Apps%2FDatabase%20Solutions%2FDB%20Sizing%20Toolkits%2FOracle%20Sizing%20Guidance%20for%20ANF&FolderCTID=0x01200006E27E44A468B3479EA2D52BCD950351)[Oracle](https://netapp.sharepoint.com/sites/CIEBuilt-OnsTeam-DatabasesandApps/Shared%20Documents/Forms/AllItems.aspx?csf=1&web=1&e=uJYdVB&CID=bec786b6%2Dccaa%2D42e3%2Db47d%2Ddf0dcb0ce0ef&RootFolder=%2Fsites%2FCIEBuilt%2DOnsTeam%2DDatabasesandApps%2FShared%20Documents%2FDatabases%20and%20Apps%2FDatabase%20Solutions%2FDB%20Sizing%20Toolkits%2FOracle%20Sizing%20Guidance%20for%20ANF&FolderCTID=0x01200006E27E44A468B3479EA2D52BCD950351)[大小指导](https://netapp.sharepoint.com/sites/CIEBuilt-OnsTeam-DatabasesandApps/Shared%20Documents/Forms/AllItems.aspx?csf=1&web=1&e=uJYdVB&CID=bec786b6%2Dccaa%2D42e3%2Db47d%2Ddf0dcb0ce0ef&RootFolder=%2Fsites%2FCIEBuilt%2DOnsTeam%2DDatabasesandApps%2FShared%20Documents%2FDatabases%20and%20Apps%2FDatabase%20Solutions%2FDB%20Sizing%20Toolkits%2FOracle%20Sizing%20Guidance%20for%20ANF&FolderCTID=0x01200006E27E44A468B3479EA2D52BCD950351)["](https://netapp.sharepoint.com/sites/CIEBuilt-OnsTeam-DatabasesandApps/Shared%20Documents/Forms/AllItems.aspx?csf=1&web=1&e=uJYdVB&CID=bec786b6%2Dccaa%2D42e3%2Db47d%2Ddf0dcb0ce0ef&RootFolder=%2Fsites%2FCIEBuilt%2DOnsTeam%2DDatabasesandApps%2FShared%20Documents%2FDatabases%20and%20Apps%2FDatabase%20Solutions%2FDB%20Sizing%20Toolkits%2FOracle%20Sizing%20Guidance%20for%20ANF&FolderCTID=0x01200006E27E44A468B3479EA2D52BCD950351)

#### 如何使用工具包?

该工具包由一个基于Web的HTML解析器和两个用于收集Oracle数据库信息的SQL脚本组成。然后、将输出 输入到Excel模板中、为Oracle数据库服务器生成计算和存储规模估算指导。

- 使用 ["HTML](https://app.atroposs.com/#/awr-module)[解析器](https://app.atroposs.com/#/awr-module)["](https://app.atroposs.com/#/awr-module) AWR模块、用于从AWR报告中检索当前Oracle数据库的规模估算信息。
- 作为数据库A执行ora db data szie.sql以从数据库中检索Oracle物理数据文件大小。
- 作为数据库A执行ora\_db\_logs\_size.sql、以使用所需的归档日志保留窗口(天)检索Oracle归档日志大 小。
- 将上述规模估算信息输入到Excel模板文件oracle\_db\_sizing\_template\_anf.xlsx中、为Oracle数据库服 务器的计算和存储创建规模估算指导。

工具包使用演示

#### 1. 打开HTML解析器AWR模块。

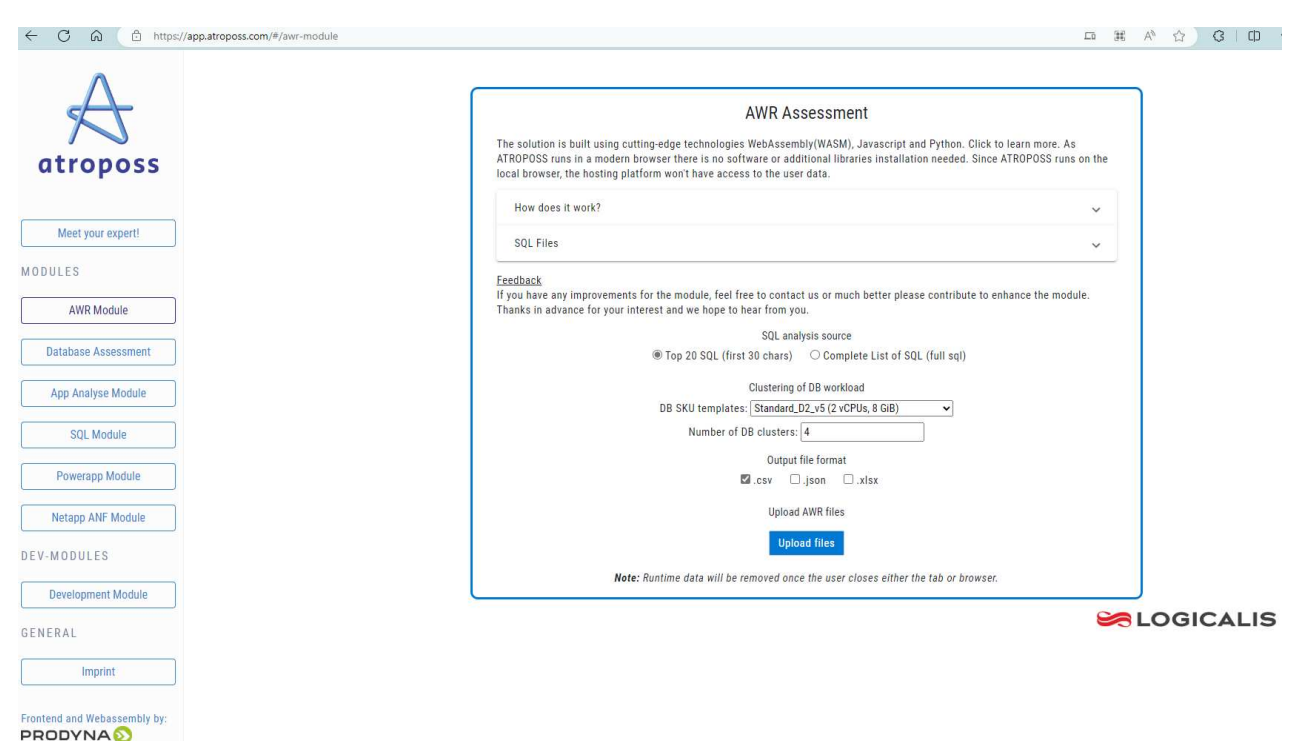

2. 将输出格式检查为.csv、然后单击 Upload files 上传AWR报告。解析器将在HTML页面中返回结 果、其中包含表摘要以及output.csv文件 Download 文件夹。

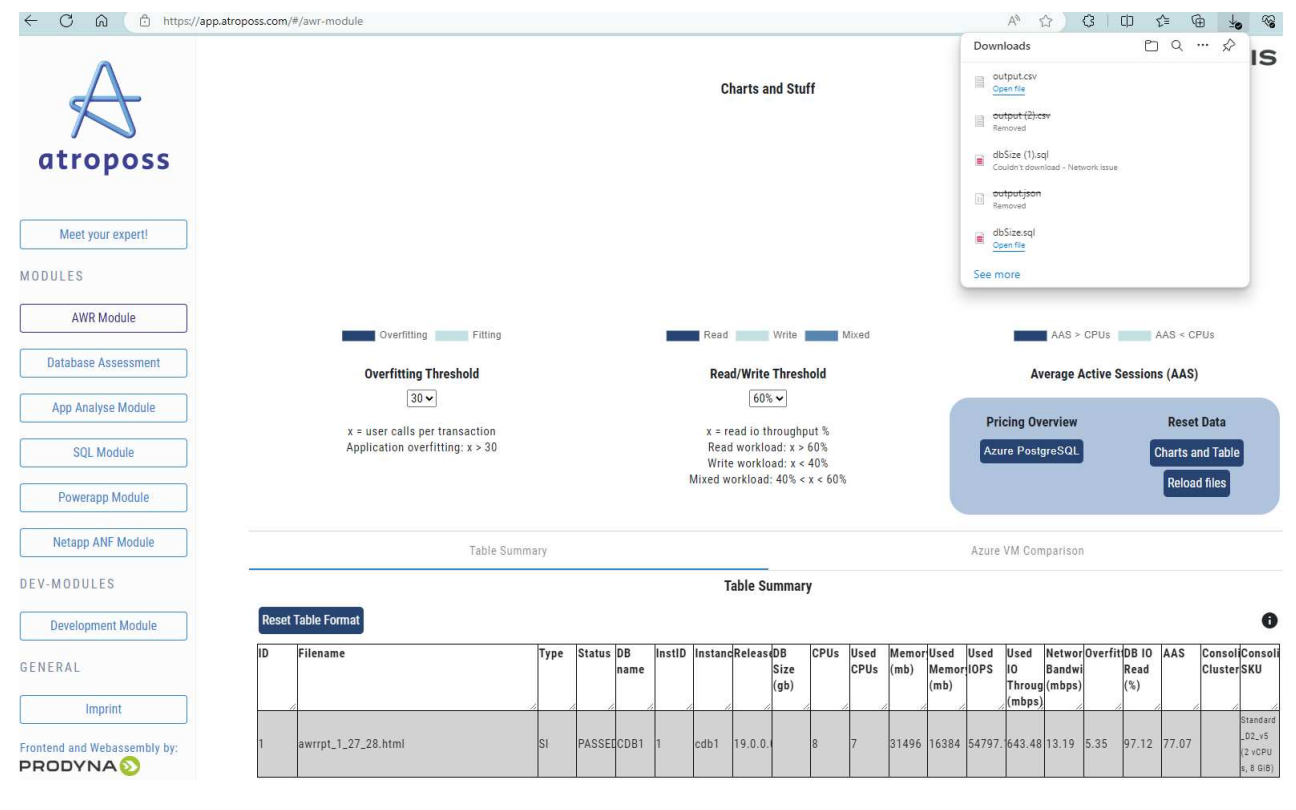

3. 打开Excel模板文件、然后将csv内容复制并粘贴到列A和单元格1中以生成数据库服务器规模估算信 息。

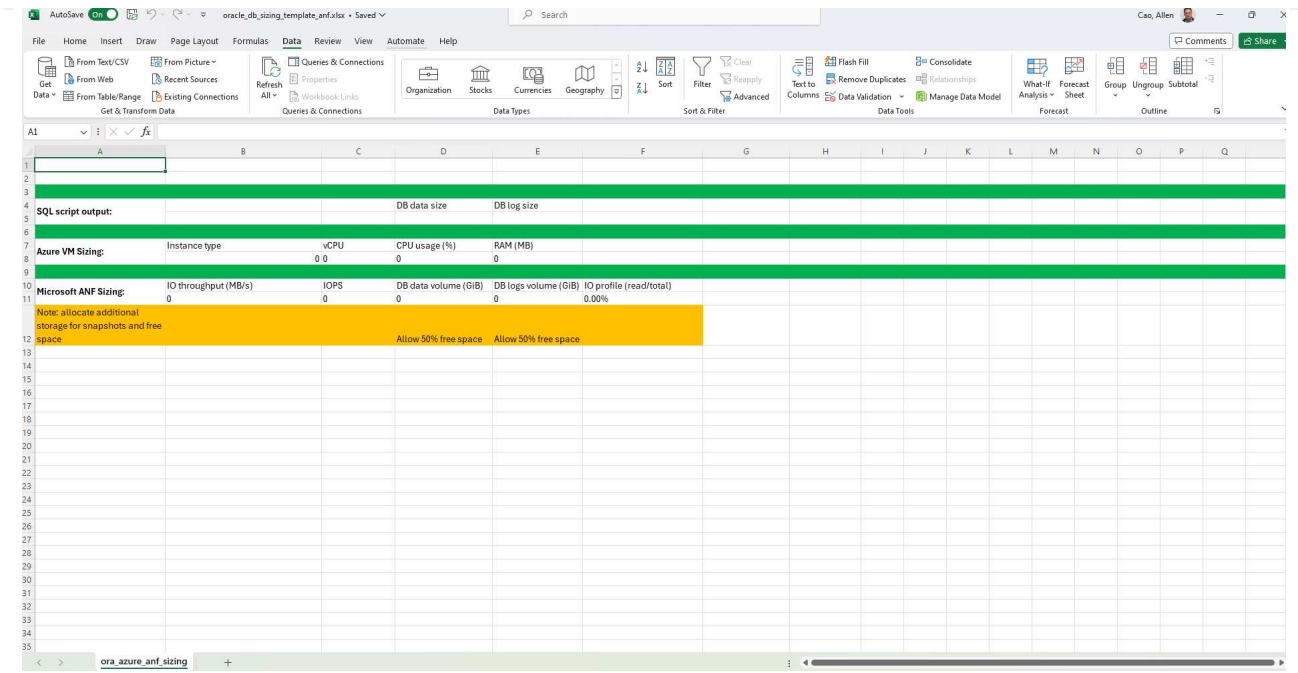

4. 突出显示列A以及字段1和2、然后单击 Data、然后 Text to Columns 以打开文本向导。选择 Delimited、然后 Next 至下一屏幕。

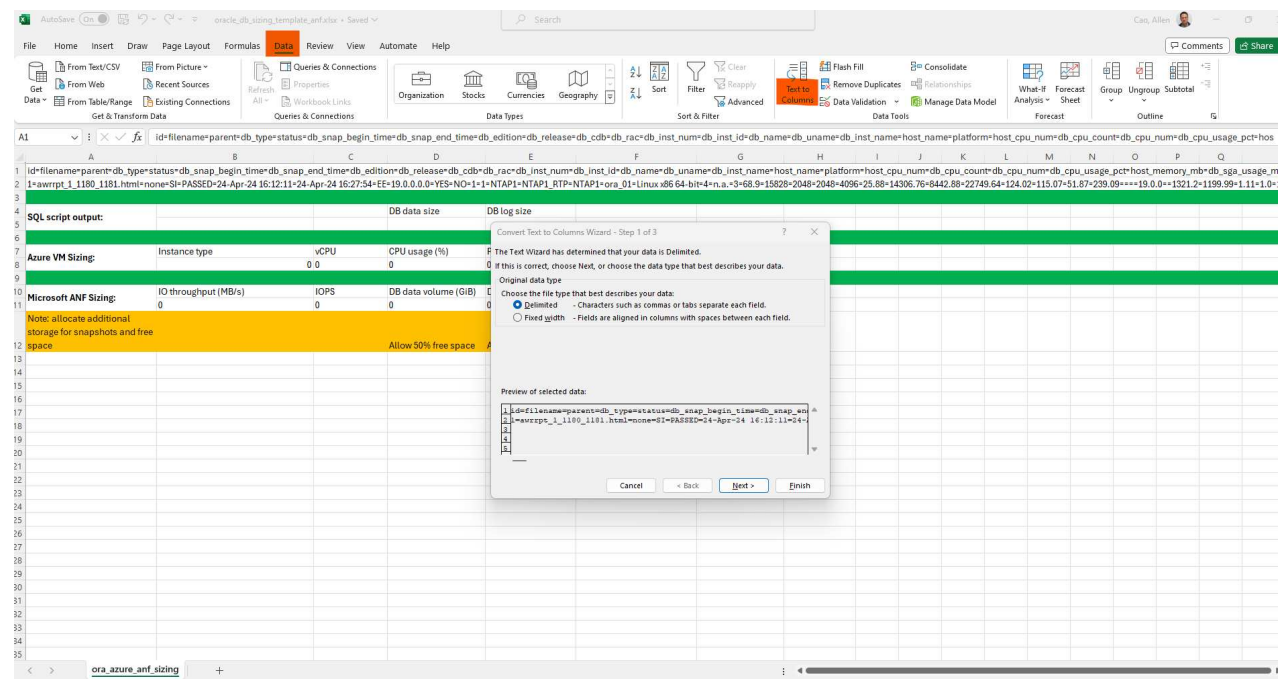

5. 检查 Other, 然后输入'='作为 Delimiters。单击 Next 至下一屏幕。

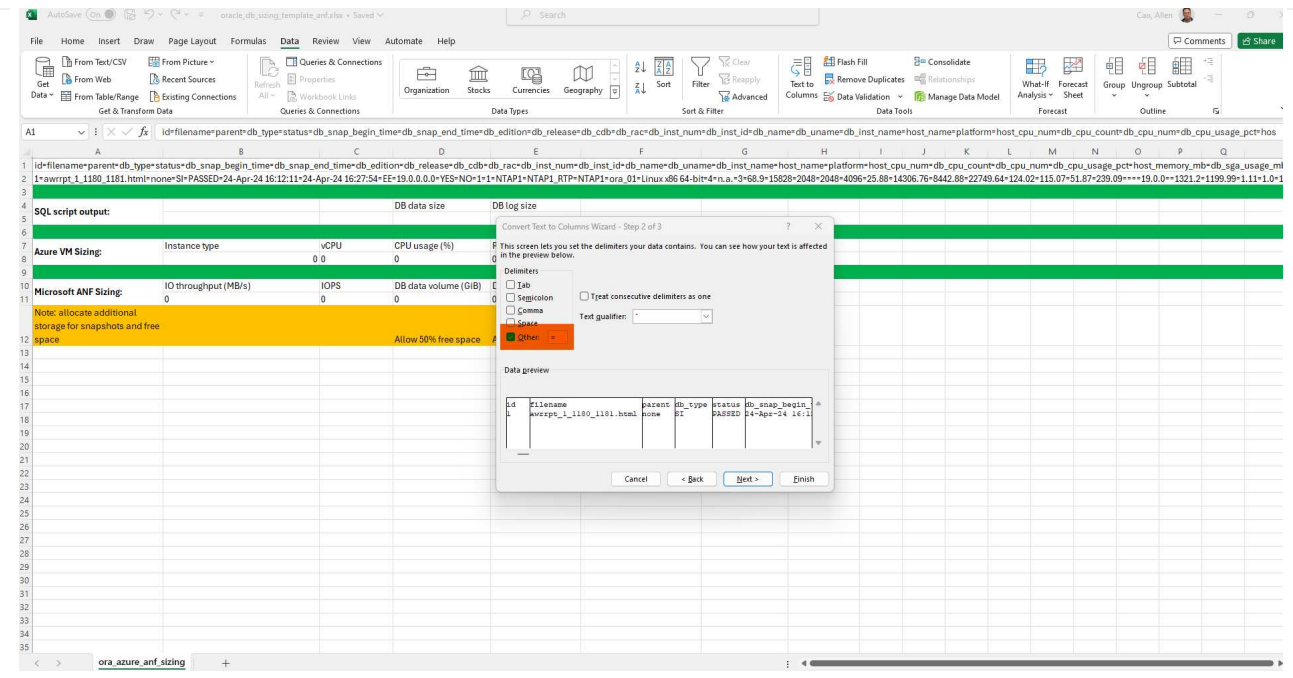

#### 6. 单击 Finish 将字符串转换为可读列格式。请注意、VM和ANF规模估算字段已填充从Oracle AWR报 告中检索到的数据。

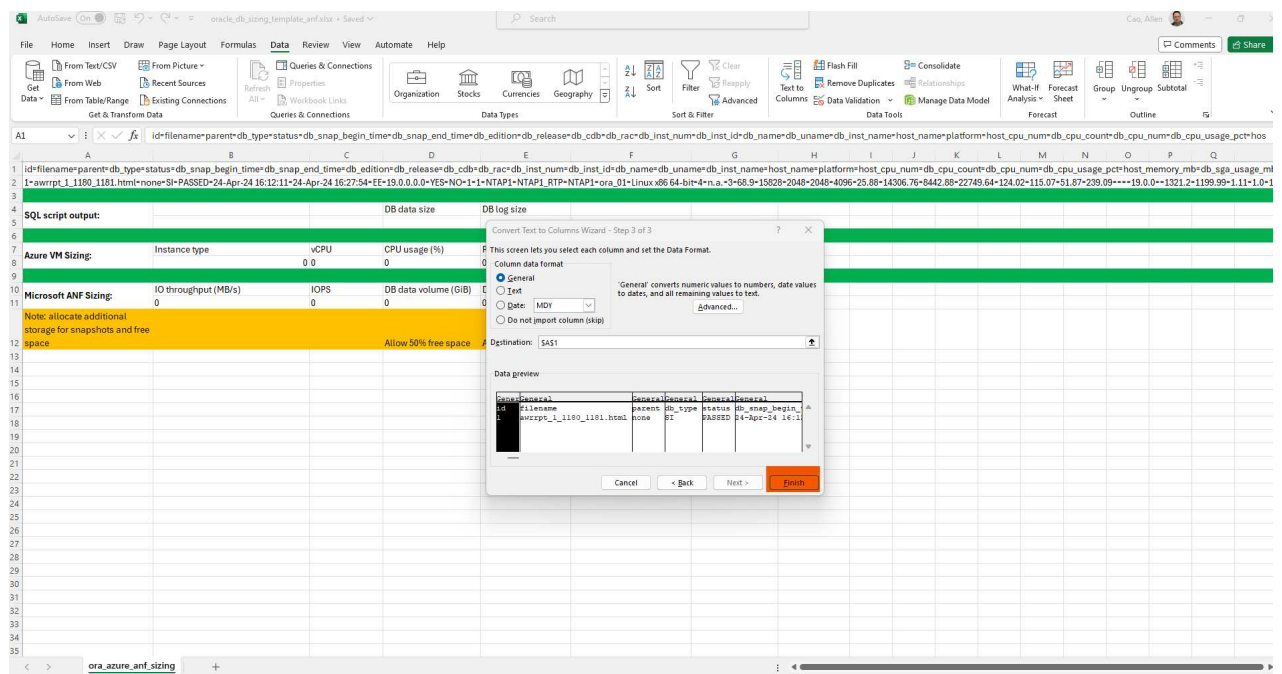

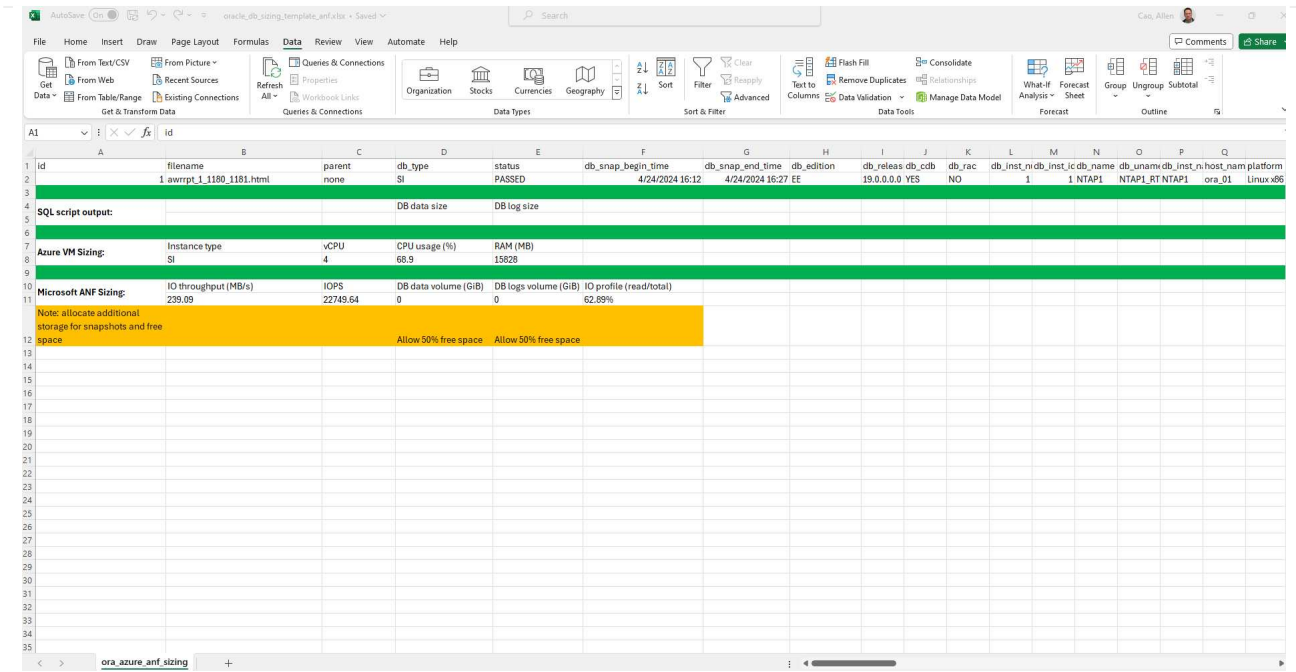

7. 以sqlplus中的数据库A形式执行脚本ora\_db\_data\_size.sql、ora\_db\_logs\_size.sql、以检索现有Oracle 数据库数据大小和已归档日志大小以及保留窗口天数。

```
[oracle@ora_01 ~]$ sqlplus / as sysdba
SQL*Plus: Release 19.0.0.0.0 - Production on Tue Mar 5 15:25:27 2024
Version 19.18.0.0.0
Copyright (c) 1982, 2022, Oracle. All rights reserved.
Connected to:
Oracle Database 19c Enterprise Edition Release 19.0.0.0.0 -
Production
Version 19.18.0.0.0
SQL> @/home/oracle/ora db data size.sql;
Aggregate DB File Size, GiB Aggregate DB File RW, GiB Aggregate DB
File RO, GiB
--------------------------- -------------------------
-------------------------
                      159.05 159.05
\OmegaSQL> @/home/oracle/ora_db_logs_size.sql;
Enter value for archivelog_retention_days: 14
old 6: where first time >= sysdate -
&archivelog_retention_days
new 6: where first time >= sysdate - 14
Log Size, GiB
-------------
         93.83
SQL>
```
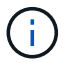

使用上述脚本检索的数据库规模估算信息是所有物理数据库数据文件或日志文件的实际 大小之和。它不会计入每个数据文件中的可用空间。

8. 将结果输入到Excel文件中以完成规模估算指导输出。

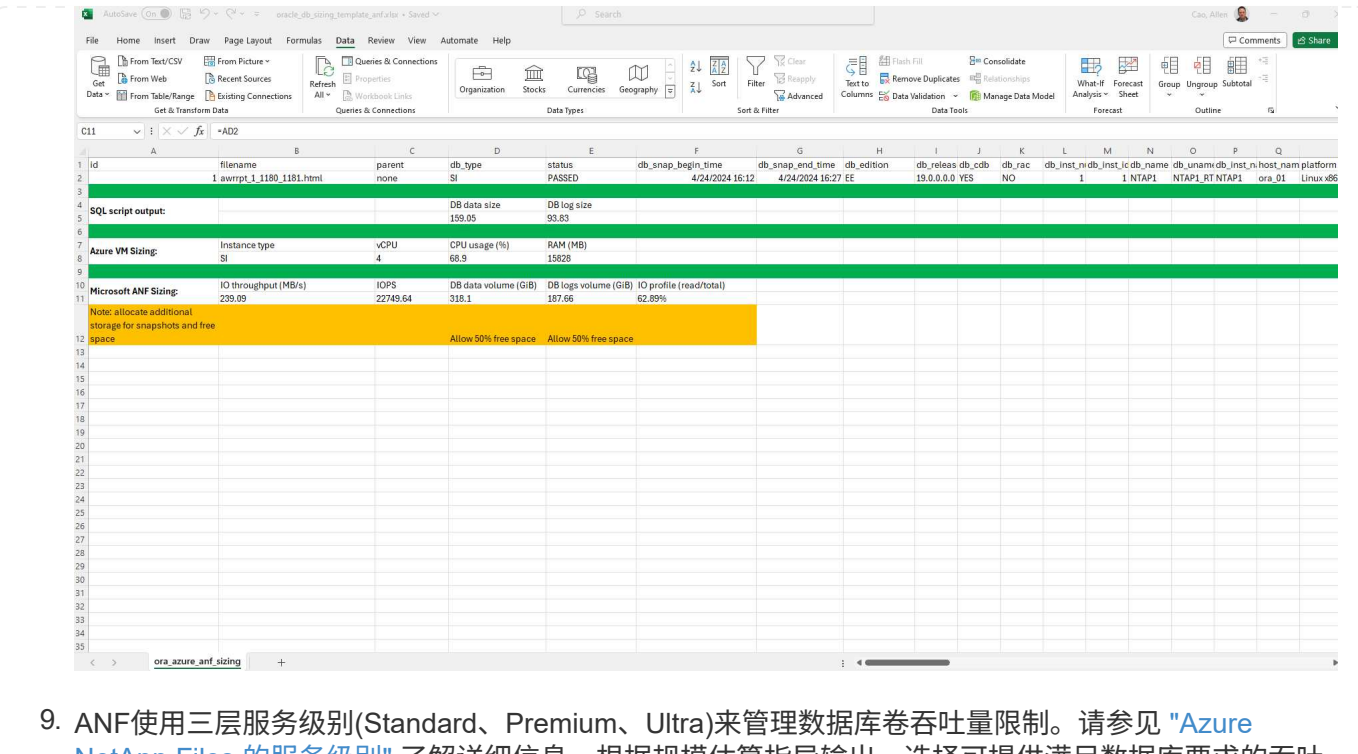

[NetApp Files](https://learn.microsoft.com/en-us/azure/azure-netapp-files/azure-netapp-files-service-levels) [的服务级别](https://learn.microsoft.com/en-us/azure/azure-netapp-files/azure-netapp-files-service-levels)["](https://learn.microsoft.com/en-us/azure/azure-netapp-files/azure-netapp-files-service-levels) 了解详细信息。根据规模估算指导输出、选择可提供满足数据库要求的吞吐 量的ANF服务级别。

从何处查找追加信息

要了解有关NetApp数据库解决方案的详细信息、请查看以下网站 ["NetApp](https://docs.netapp.com/zh-cn/netapp-solutions/databases/index.html)[企业](https://docs.netapp.com/zh-cn/netapp-solutions/databases/index.html)[数据库解决方案](https://docs.netapp.com/zh-cn/netapp-solutions/databases/index.html)["](https://docs.netapp.com/zh-cn/netapp-solutions/databases/index.html)

#### 版权信息

版权所有 © 2024 NetApp, Inc.。保留所有权利。中国印刷。未经版权所有者事先书面许可,本文档中受版权保 护的任何部分不得以任何形式或通过任何手段(图片、电子或机械方式,包括影印、录音、录像或存储在电子检 索系统中)进行复制。

从受版权保护的 NetApp 资料派生的软件受以下许可和免责声明的约束:

本软件由 NetApp 按"原样"提供,不含任何明示或暗示担保,包括但不限于适销性以及针对特定用途的适用性的 隐含担保,特此声明不承担任何责任。在任何情况下,对于因使用本软件而以任何方式造成的任何直接性、间接 性、偶然性、特殊性、惩罚性或后果性损失(包括但不限于购买替代商品或服务;使用、数据或利润方面的损失 ;或者业务中断),无论原因如何以及基于何种责任理论,无论出于合同、严格责任或侵权行为(包括疏忽或其 他行为),NetApp 均不承担责任,即使已被告知存在上述损失的可能性。

NetApp 保留在不另行通知的情况下随时对本文档所述的任何产品进行更改的权利。除非 NetApp 以书面形式明 确同意,否则 NetApp 不承担因使用本文档所述产品而产生的任何责任或义务。使用或购买本产品不表示获得 NetApp 的任何专利权、商标权或任何其他知识产权许可。

本手册中描述的产品可能受一项或多项美国专利、外国专利或正在申请的专利的保护。

有限权利说明:政府使用、复制或公开本文档受 DFARS 252.227-7013 (2014 年 2 月)和 FAR 52.227-19 (2007 年 12 月)中"技术数据权利 — 非商用"条款第 (b)(3) 条规定的限制条件的约束。

本文档中所含数据与商业产品和/或商业服务(定义见 FAR 2.101)相关,属于 NetApp, Inc. 的专有信息。根据 本协议提供的所有 NetApp 技术数据和计算机软件具有商业性质,并完全由私人出资开发。 美国政府对这些数 据的使用权具有非排他性、全球性、受限且不可撤销的许可,该许可既不可转让,也不可再许可,但仅限在与交 付数据所依据的美国政府合同有关且受合同支持的情况下使用。除本文档规定的情形外,未经 NetApp, Inc. 事先 书面批准,不得使用、披露、复制、修改、操作或显示这些数据。美国政府对国防部的授权仅限于 DFARS 的第 252.227-7015(b)(2014 年 2 月)条款中明确的权利。

商标信息

NetApp、NetApp 标识和 <http://www.netapp.com/TM> 上所列的商标是 NetApp, Inc. 的商标。其他公司和产品名 称可能是其各自所有者的商标。